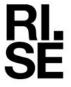

# REPORT

Issued by an Accredited Testing Laboratory

Robert Almqvist Division Built Environment +46 10 516 58 58 robert.almqvist@ri.se

Contact person

Date Reference 2024-02-13 1244020A

Page

1(1)

Abstracta AB Box 75

**363 03 LAMMHULT** 

**SWEDEN** 

# Testing of screens for office use

(3 appendices)

**Customer:** Abstracta AB

**Test object/ID:** Floor screen/Vika 427 x 1540 x 231

**Test method:** Möbelfakta requirements specification 2024-01-01 for table-

mounted screens

EN 1023-2:2000 Office furniture - Screens - Mechanical safety

requirements

EN 1023-3:2000 Office furniture - Screens - Test methods EN 1023-1:1996: Office furniture - Screens – Dimensions

**Test environment:**  $23 \pm 2^{\circ}\text{C}$  and  $50 \pm 5\%$  relative humidity

**Scope:** Complete test

**Date of test:** 2024-02-08

**Test result:** The tested object passed the test

**Reservation:** The test results in this report apply solely to the specimen tested

**Measurement** Decision rule according to EN ISO IEC 17025:2018 clause 3.7 **uncertainty:** No account is taken of measurement uncertainty when reporting

numerical results

RISE Research Institutes of Sweden AB Department Building and Real Estate - Technical Wood Assessment

Performed by

Examined by

Robert Almqvist

Bengt-Åke Andersson

### **Appendices**

- 1. Test result (2 pages)
- 2. Test object (1 page)
- 3. Pictures (1 page)

#### RISE Research Institutes of Sweden AB

Postal address Box 857 501 15 BORÅS SWEDEN Office location Brinellgatan 4 504 62 Borås SWEDEN Phone / Fax / E-mail +46 10-516 50 00 +46 33-13 55 02 info@ri.se

This report may not be reproduced other than in full, except with the prior written approval of the issuing laboratory.

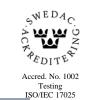

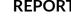

# Appendix 1

### **Test result**

N/A = Not applicableN/T = Not testedAbbreviations:

### Table 1

|     | Requirements                                                                                                    | Method           | Cycles   | Load           | Results |
|-----|----------------------------------------------------------------------------------------------------|------------------|----------|----------------|---------|
| 1.1 | Horizontal static force on table<br>mounted screen (100 mm from top<br>edge of screen)                                                                                                    | EN 14073-2:2004  | 10       | 80 N           | N/A     |
| 1.2 | Functional test Vertical static force on table mounted screen (100 mm from the edge)                                                                                                    | EN 14073-2:2004  | 10       | 200 N          | N/A     |
| 1.3 | Safety test Vertical static force on table mounted screen (100 mm from the edge)                                                                                                    | EN 14073-2:2004  | 10       | 300 N          | N/A     |
| 1.4 | Stability for non-load bearing screens Screen displacement 200 mm                                                                                                    | EN 1023-3<br>6.1 | 1        | Max<br>200 N   | Pass    |
| 1.5 | Stability for load bearing screens Screen displacement 200 mm                                                                                                    | EN 1023-3<br>6.2 | 1        | Max<br>200 N   | N/A     |
| 1.6 | Dislodgement test for screen mounted components                                                                                                    | EN 1023-3<br>6.3 |          |                | N/A     |
|     | Work surface<br>Other components 100 N                                                                                                    |                  | 1<br>1   | 200 N<br>100 N |         |
| 1.7 | Loadbearing screens Load = 2 times the manufacturer's maximum recommended load                                                                                                    | EN 1023-3<br>6.4 | 1<br>24h |                | N/A     |
| 1.8 | Edges and corners of the screen with which the user comes into contact are rounded and free from burrs.  Ends of hollow components are closed or capped.  Movable and adjustable parts are so designed that injuries and inadvertent operation are avoided.  The manufacturer shall indicate in his instruction manual how to use the screen in combination with add-on elements, as well as the admissible load for each type of screen. | EN 1023-2<br>3.  |          |                | Pass    |

### Appendix 1

#### Table 2

| 2.  | Dimension                                                    | EN 1023-1 | Classification |
|-----|--------------------------------------------------------------|-----------|----------------|
| 2.  | Eye contact in the sitting position:<br>Height ≤ 1100 mm     | 2.1       |                |
| 2.2 | No eye contact in the sitting position:<br>Height ≥ 1400 mm  | 2.1       | X <sup>1</sup> |
| 2.3 | Eye contact in the standing position:<br>Height ≤ 1400 mm    | 2.1       |                |
| 2.4 | No eye contact in the standing position:<br>Height ≥ 1800 mm | 2.1       |                |

<sup>&</sup>lt;sup>1</sup> The width of office screens shall be related to the width and depth of worksurfaces and cabinets so that they may be used in combination. The above classification only applies to the height of the unit.

2024-02-13

Reference 1244020A

Page 1 (1)

RI. SE

#### Appendix 2

## **Test object**

Test object/ID: Floor screen/Vika 427 x 1540 x 231

Dimensions 1

Height: 1540 mm

Width: 427 mm

Thickness /depth: 16/231 mm

Mass: 6.5 kg

**Components** 

Frame/core: Sound-absorbing core covered with "Texfel" acoustic felt

Feet: Metal plate 4 x 180 x 375 mm

Sampling: The test object was selected by the customer

Date of arrival at 2024-02-08

RISE test laboratory:

Observed defects before testing: No defects

<sup>1</sup> The dimensions are only intended to unambiguously identify the test object and do not claim to be metrologically accurate

# Appendix 3

# **Pictures**

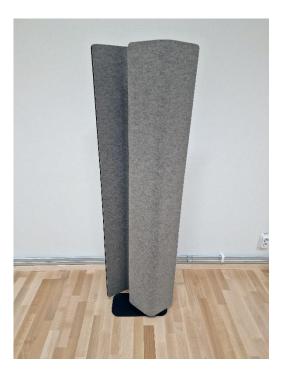

Figure 1

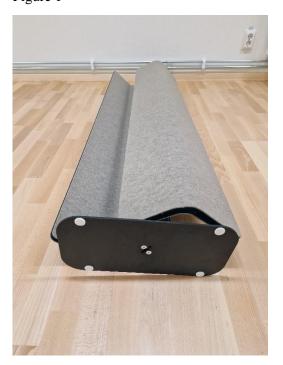

Figure 3

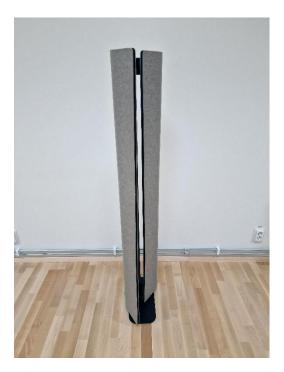

Figure 2

# Verifikat

Transaktion 09222115557510712042

#### Dokument

#### 1244020A Abstracta Golvskärm Vika EN 1023

Huvuddokument 5 sidor Startades 2024-02-14 16:27:42 CET (+0100) av Robert Almqvist (RA) Färdigställt 2024-02-14 16:30:41 CET (+0100)

### Signerare

### Robert Almqvist (RA)

RISE Research Institutes of Sweden AB Org. nr 556464-6874 robert.almqvist@ri.se

Signerade 2024-02-14 16:28:39 CET (+0100)

### Bengt-Åke Andersson (BA)

RISE Research Institutes of Sweden Org. nr 556464-6874 bengt-ake.andersson@ri.se

Signerade 2024-02-14 16:30:41 CET (+0100)

Detta verifikat är utfärdat av Scrive. Information i kursiv stil är säkert verifierad av Scrive. Se de dolda bilagorna för mer information/bevis om detta dokument. Använd en PDF-läsare som t ex Adobe Reader som kan visa dolda bilagor för att se bilagorna. Observera att om dokumentet skrivs ut kan inte integriteten i papperskopian bevisas enligt nedan och att en vanlig papperutskrift saknar innehållet i de dolda bilagorna. Den digitala signaturen (elektroniska förseglingen) säkerställer att integriteten av detta dokument, inklusive de dolda bilagorna, kan bevisas matematiskt och oberoende av Scrive. För er bekvämlighet tillhandahåller Scrive även en tjänst för att kontrollera dokumentets integritet automatiskt på: https://scrive.com/verify

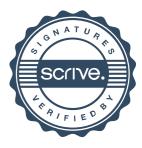